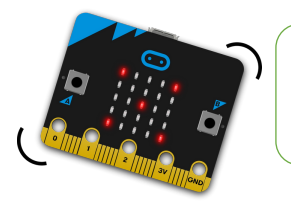

# Faire défiler un texte

FICHE **2** 

**Omicrobit** 

**CODE & MOI**

#### **Ma mission**

Le texte de l'activité précédente ne s'est affiché qu'une seule fois, mais il est possible de reproduire cet affichage avec une instruction bien utile qui permet de répéter indéfiniment une action. **Ta mission est donc de faire défiler indéfiniment le texte**.

### **Blocs nécessaires**

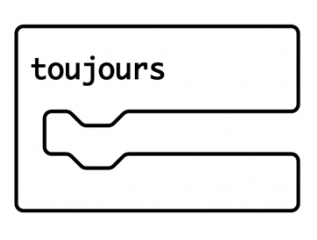

### **Visualisation**

Super ! Ton texte défile indéfiniment.

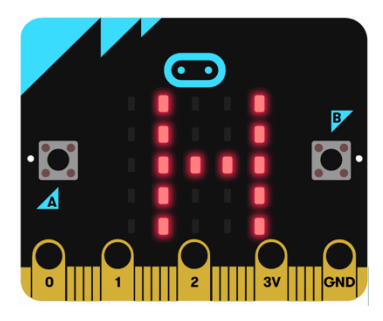

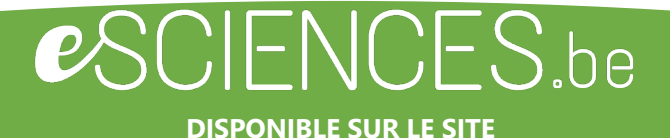

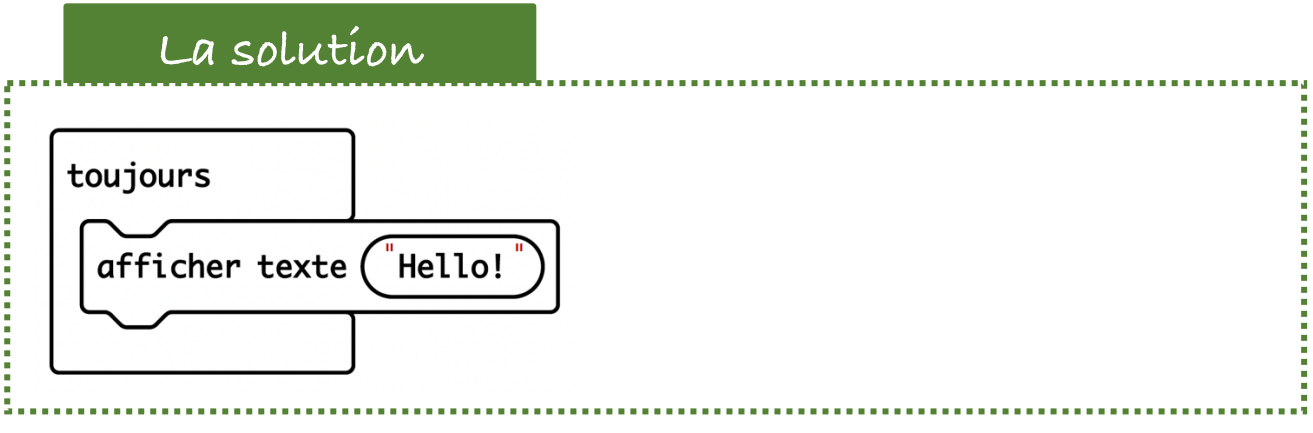

## **Vas plus loins…**

Si tu souhaites que le texte s'affiche un nombre précis de fois, il faut utiliser l'instruction « **Répéter x fois** » via le menu **Boucle**, dans laquelle tu indiques le nombre de répétitions.

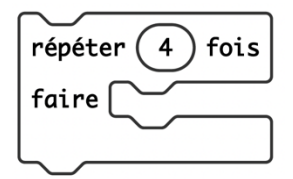

Cela donne le programme suivant : *Au démarrage Répéter 4 fois Affiche texte « Hello »*

Plus d'infos sur eSCIENCES.be

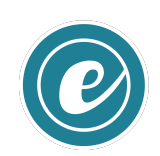

..................